# The Treasure Chest

This is a list of selected new packages posted to CTAN (http://ctan.org) from November 2012 through March 2013, with descriptions based on the announcements and edited for brevity.

Entries are listed alphabetically within CTAN directories. A few entries which the editors subjectively believed to be of especially wide interest or otherwise notable are starred; of course, this is not intended to slight the other contributions.

We hope this column and its companions will help to make CTAN a more accessible resource to the TEX community. Comments are welcome, as always.

> Karl Berry tugboat (at) tug dot org http://tug.org/ctan.html

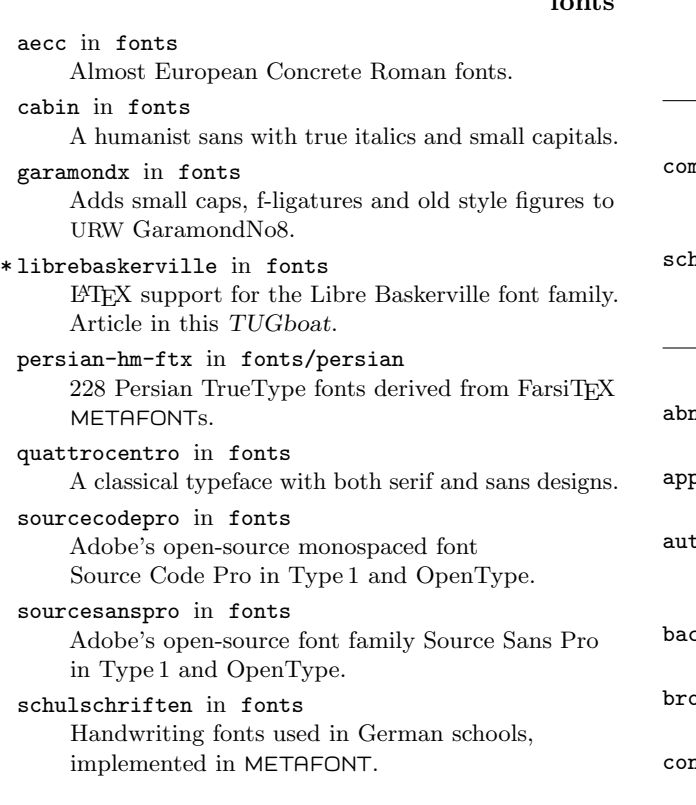

# graphics

 $\overline{f}$ 

flowchart in graphics/pgf/contrib Traditional programming flowcharts.

forest in graphics/pgf/contrib Linguistic and other trees, with many novel features. logicpuzzle in graphics/pgf/contrib Battleship and Bokkusu games, with more to come.

- makeshape in graphics/pgf/contrib Simplifies creation of custom PGF shapes.
- pdftricks2 in graphics Automation of PSTricks for pdfL<sup>AT</sup>FX.
- pst-fit in graphics/pstricks/contrib PSTricks curve fitting.
- pst-vectorian in graphics/pstricks/contrib Drawing ornaments.
- sa-tikz in graphics/pgf/contrib TikZ library for drawing switching architectures.
- tikzinclude in graphics/pgf/contrib Import one image from a file holding multiple images.
- tikzscale in graphics/pgf/contrib Scaling of TikZ and pgfplots graphics without changing text size.
- tikzsymbols in graphics/pgf/contrib Emoticons, cooking symbols, and trees.

#### info

luainfo in info/examples Examples from the German book Einführung in

LuaTEX und LuaETEX.

# macros/generic

- mmado in macros/generic Expandable iteration over comma-separated and file name lists.
- emata in macros/generic Topical diagrams for, e.g., Scholastic thought.

# macros/latex/contrib

ntex2 in macros/latex/contrib Brazilian academic theses based on ABNT rules.

ptools in macros/latex/contrib Customize appendices.

topdf in macros/latex/contrib Facilitates on-the-fly conversion to PDF and other formats supported by pdfI $\Delta$ T<sub>E</sub>X.

knaur in macros/latex/contrib Backus-Naur Form definitions.

- ppd in macros/latex/contrib Writing differential operators and brackets.
- concepts in macros/latex/contrib Managing document-specific formal concepts.

contracard in macros/latex/contrib Calling cards for contra and square dances.

copypaste in macros/latex/contrib Dynamically quoting an external document.

dvgloss in macros/latex/contrib Setting interlinear glossed text.

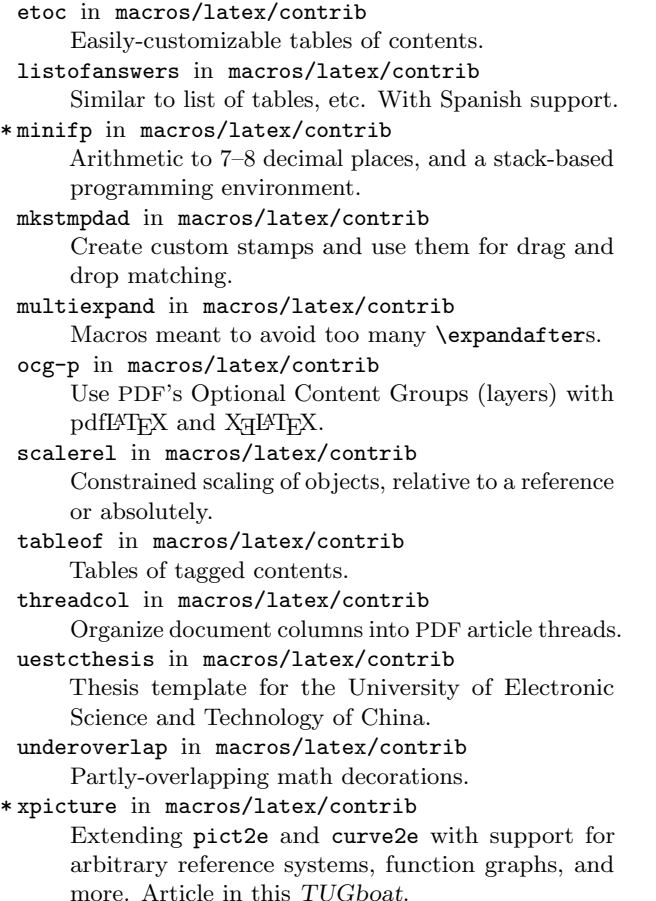

#### macros/latex/contrib/biblatex-contrib

uni-wtal-lin in m/l/c/biblatex-contrib

BibLATEX citation style for linguistic studies at the Bergische Universität Wuppertal.

macros/luatex

spelling in macros/luatex/latex Aid spell-checking of LuaTEX documents, with nearly any checker.

#### macros/xetex

ptext in macros/xetex/latex Similar to lipsum for Persian: 100 paragraphs of the Shahnameh.

xetex-tibetan in macros/xetex/generic TECkit mappings for Unicode Tibetan.

#### support

arara in support

TEX build tool based on metadata in the sources. dtxgen in support

Create template for self-extracting .dtx file.

### Production notes

#### Karl Berry

It's been about ten years since the last production notes (written by Mimi Burbank; we miss you, Mimi), so it seemed time for an update.

For years now, TUGboat production has been via PDF files. We create separate PDFs for each of the four cover pages (front cover, inside front cover, inside back cover, back cover), and all the interior pages. We upload the PDFs to Cadmus, our production printer, via ftp. (TUGboat has used Cadmus (cadmus.com) for some 25 years, and they are still a pleasure to work with.) Cadmus quickly returns proofs ("bluelines") to us on paper. Although they do have an electronic proof process, paper has been more reliable for us so far.

As always with paper printing, everything costs something, and some things cost more. Naturally, color costs more to print than regular black and white; so we often grayscale images (or have Cadmus grayscale them) when the color is not semantically important.

Another factor, especially for color, is the arrangement of the issue into signatures. Most readers here are likely familiar with this, but just in case: the general idea is that the issue is printed on giant sheets of paper — the size of 32 8.5x11 pages — and then other machines do the necessary cutting, folding and binding. Therefore, it's ideal to have an issue which is a multiple of 32 pages. 16 is next best, then 8, then 4 (the process requires at least 4 pages in the last signature, and the powers of 2). We expend quite a bit of effort on the final pagination and combination of items to get the best page count possible.

As far as color goes, it's critical to keep all color within one signature, since the color vs. b&w print costs are incurred on a per-signature basis. So sometimes we end up sacrificing the ideal article ordering to keep color articles together.

In another installment I'll write some technical details about the production and tools we use. For now, let me switch gears . . .

#### Introduction to Colophon

The last piece in this issue is the first fiction ever published in TUGboat: a (very) short story by Daniel Quinn. Its subject was apropos for us. Quinn is better-known as the author of Ishmael, The Story of B, Beyond Civilization, and other books that share common themes of a search for truth and living in our world.

His books were transformative for me personally in understanding how and why we live as we do, so when I came across this short-short, I was very glad to bring it to TUGboat and perhaps a few new readers of Quinn's work. Thanks to our editor and colleague Barbara Beeton for happily acquiescing in printing it, and of course to Daniel Quinn for graciously allowing us to reprint it.

(Colophon to "Colophon": Lacking Saracen, I chose cmfib8 for the main font, the only time it's seemed suitable for an article body. Thanks to Don Knuth, too, as always.)